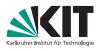

# **CDC Finder Preparation and Analysis**

F2F Tracking Vienna Nils Braun | 21.04.2015

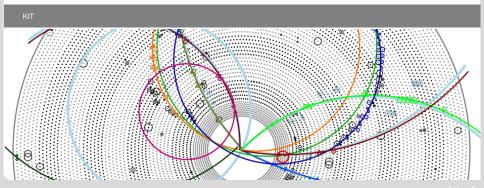

# **Postprocessing after the Legendre Track Finder**

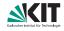

"Simple" algorithms implemented and refactored:

- Deletion of hits from a track with calculating a certain "index" (as a function of the distance between track and hit). Something like  $\chi^2$ .
- Reassignment of hits between already found tracks.
- Merging of tracks with a simple circle fit. Cleanup of "bad" hits.

Improvements on fake- and clone-rate:

|                | Without any postprocessing | With postprocessing | Stereo<br>Histogramming |
|----------------|----------------------------|---------------------|-------------------------|
| Fake-Rate      | 29.22 %                    | 23.89 %             | 26.04 %                 |
| Clone-Rate     | 23.25 %                    | 11.51 %             | 10.55 %                 |
| Efficiency     | 86.02 %                    | 85.34 %             | 83.93 %                 |
| Hit Efficiency | 48.87 %                    | 53.49 %             | 79.43 %                 |

#### **Results**

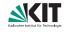

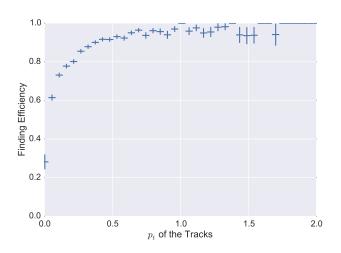

CDC Finder Preparation and Analysis

### **Background Hit Finder - Idea**

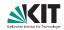

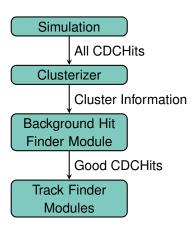

- With the realistic TDC calculation the decision if a hit is background or not gets harder.
- Proposed solution:
  - Clusterize the hits with the clusterizer from the LocalTrackFinder.
  - Decide with a trained BDT whether a cluster is background or not.
  - Use only good hits as input for all following track finder (e.g. the legendre track finder).

The BackgroundHitFinderModule is - thanks to Oliver - now part of the local track finder!

### **Background Hit Finder - TMVA**

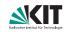

#### The BDT uses the following input variables:

- superlayer\_id is unique because a cluster is in one superlayer
- is\_stereo of the superlayer
- size = number of hits in the cluster
- total\_n\_neighbors of hits
- avg\_n\_neignbors of hits
- total\_drift\_length of the hits
- total\_inner\_distance between the IP and the hits
- variance\_drift\_length of the hits
- distance\_to\_superlayer\_center = superlayer center mean of the positions of the hits
- mean\_drift\_length
- mean\_inner\_distance

## **Background Hit Finder - Results**

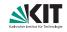

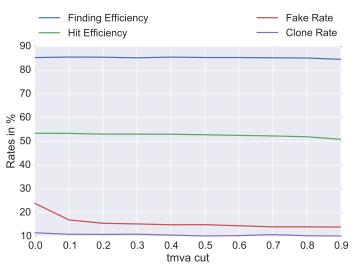

## **Background Hit Finder - Results**

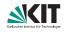

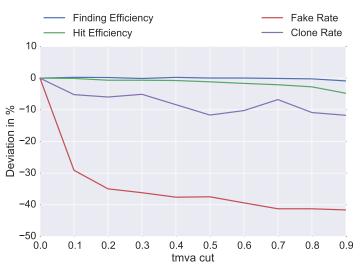

CDC Finder Preparation and Analysis

# **Quad Tree Processor Template**

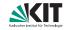

- Some time ago Viktor and Thomas have implemented a templated version of the QuadTree itself.
- But: without writing an own filling procedure you can not put in your own item class.
- I have implemented a templated abstract QuadTreeProcessor and a general templated QuadTreeItem class.
- As a first test I could write a SegmentQuadTreeModule in roughly 100 lines of code.

# **Quad Tree Processor Setup**

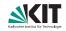

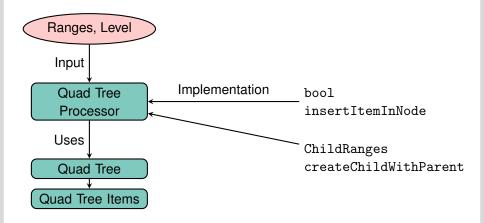

CDC Finder Preparation and Analysis

#### **Quad Tree Processor Plotter**

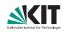

- With the new QuadTreeProcessor you can also define a "hook" to get to the information of the items when filling.
- This allows some debug output and afterwards some plotting.
- Be aware that this has a huge impact on performance!
- The plotting is done by a python script and matplotlib.

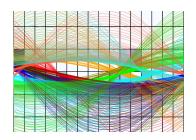

#### **Motivation and Workflow**

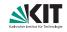

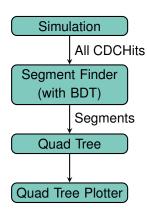

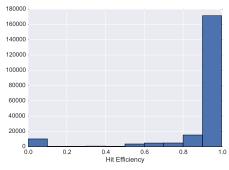

The Segment Finder creates Segments with a very high purity.

# **Preliminary Results**

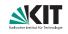

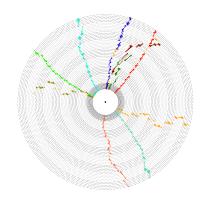

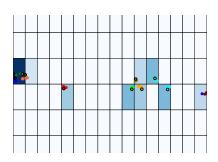

# **Preliminary Results**

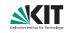

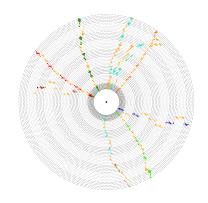

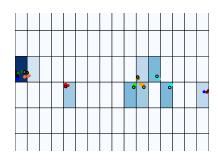